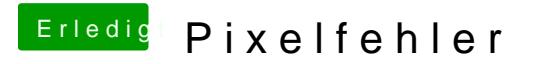

Beitrag von gonzo4 vom 16. April 2017, 16:07

 $@sv091$  $@sv091$  theisst das IGFX als First-Display? Funktioniert das?